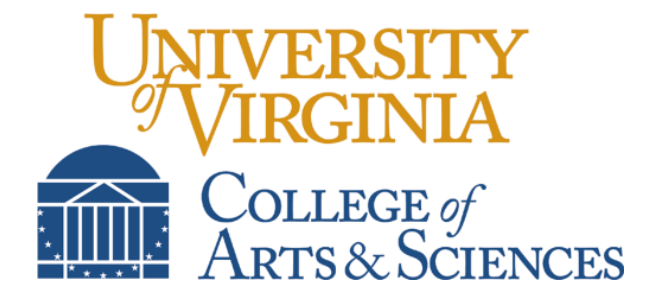

## Handbook for DUPs

## Directors of the Undergraduate Program

 $\hat{\mathcal{C}}$   $\hat{\mathcal{C}}$   $\hat{\mathcal{C}}$   $\hat{\mathcal{C}}$   $\hat{\mathcal{C}}$ 

College of Arts & Sciences University of Virginia 2019

## **TABLE OF CONTENTS**

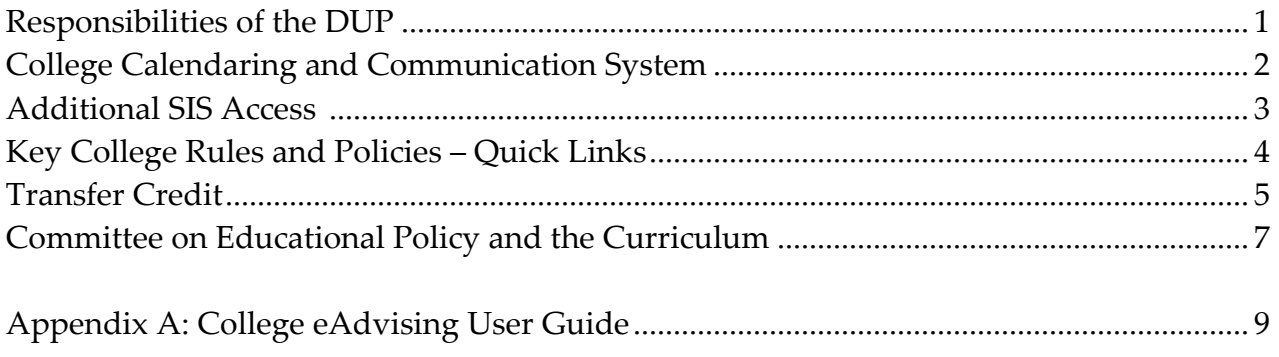